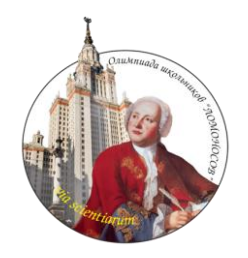

# **ОЛИМПИАДА ШКОЛЬНИКОВ «ЛОМОНОСОВ»**

### **2011-2012 учебный год**

**(к 300-летию со дня рождения М.В. Ломоносова − основателя Московского университета)**

## *ЗАДАНИЯ ОТБОРОЧНОГО ЭТАПА ПО ИНФОРМАТИКЕ*

### *Инструкция для участника*

**Ч**тобы стать участником олимпиады, необходимо лично зарегистрироваться на портале олимпиады школьников «Ломоносов» по адресу: [www.lomonosov.msu.ru.](http://www.lomonosov.msu.ru/)

**У**частник олимпиады школьников «Ломоносов» направляет решения заданий в оргкомитет через портал олимпиады, следуя размещенным там подробным инструкциям, **до 24 часов 24 января 2012 года включительно (по московскому времени).** Работы, направленные в оргкомитет иными способами, проверяться **не будут**.

**У**частник по каждому предмету может направить **только одну работу**.

**И**нформация о получении работ оргкомитетом размещается на портале олимпиады школьников «Ломоносов» **в личном кабинете участника**.

**Р**езультаты отборочного этапа будут опубликованы на портале олимпиады школьников «Ломоносов». Работы участников отборочного этапа не рецензируются и не возвращаются.

#### **Требования к оформлению работы**

- 1. На листах ответов запрещается указывать фамилию, имя, отчество участника.
- 2. Нумерация решений и ответов должна соответствовать нумерации олимпиадных заданий.
- 3.В листы ответов условия заданий переписывать не надо (если это не предусмотрено заданием).
- 4. Рукописные части работы (при их наличии), в том числе чертежи и рисунки, следует выполнять разборчиво гелевой ручкой синего или черного цвета.

**О**тправлять решения заданий можно только в формате **PDF**. Решения по каждому предмету отправляются **одним файлом** из личного кабинета участника на портале олимпиады школьников «Ломоносов».

Задание 1. Сколько пятниц в календаре в период с 1 января 2001 года по 31 декабря 2020 года включительно? Сколько пятниц попадает на 13-е число? Ответ запишите в виде двух чисел, разделяя их дефисом. Обоснуйте свой ответ и приложите исходные тексты (например, тексты программ или электронные таблицы), использованные для получения ответа.

Задание 2. Даны переменные А, В, С, D (заглавные латинские буквы), принимающие значения 0 или 1. С использованием символов этих переменных, символа 1 для записи константы 1, скобок (и) и символа операции + запишите самую короткую по числу символов формулу, реализующую следующий вектор значений: 0111001011101010

При подсчете числа символов учитываются все вхождения переменных, константы 1, скобок и операции +.

Вектор значений содержит 16 значений функции, которые она принимает при всех 16 возможных значениях переменных А, В, С, D. Нулевой элемент вектора соответствует значениям переменных A=0, B=0, C=0, D=0, первый — A=0,B=0,C=0,D=1, второй –  $A=0, B=0, C=1, D=0$ , третий  $A=0, B=0, C=1, D=1$ , то есть в порядке лексикографического возрастания четверок значений переменных А. В. С. Д.

Знак операции + обозначает сложение по модулю 2, то есть функцию от двух переменных, принимающую вектор значений 0110.

Обоснуйте свой ответ и приложите исходные тексты (например, тексты программ или электронные таблицы), использованные для получения ответа.

Задание 3. Последовательность цифр: 1223242434... образована выписыванием подряд чисел, равных количеству делителей числа n (n=1, 2, 3, 4, 5, 6, 7, 8, 9, 10, ...). Укажите в ответе 10 цифр последовательности, начиная с 2012-й цифры. Нумерация цифр начинается с единицы. Обоснуйте свой ответ (обоснованием может быть текст программы или математический расчёт).

Задание 4. Рассмотрим девятеричную позиционную систему счисления с цифрами { В, А, 0, 1, 2, 3, 4, 5, 6 }, где цифра A имеет значение -1, а цифра B - значение -2. Выполните следующие операции и представьте результат в этой же самой системе счисления:  $24 + 5A$  $B5 + 61$  $52*AG$  $312 + 41B$  $A1A*B2B$ 

Обоснуйте свой ответ и приложите исходные тексты (например, тексты программ или электронные таблицы), использованные для получения ответа.

Задание 5. Рассмотрим текст романа Л. Н. Толстого «Анна Каренина» (следует использовать электронную версию романа, находящуюся по адресу http://ejudge.ru/study/anna.txt).

Словоформой назовем последовательность латинских или русских букв. Словоформы ограничиваются символами, не являющимися латинскими или русскими буквами. В словоформах не различаются заглавные и строчные буквы и буквы е и ё. Например, Осел и осёл — это одна словоформа. Выпишите 10 наиболее часто встречающихся словоформ длиной 4 буквы в порядке уменьшения частоты их появления и для каждой словоформы укажите частоту ее появления. Словоформы должны быть выписаны строчными буквами, с буквой ё, преобразованной к букве е. Если несколько словоформ имеют равную частоту появления, они должны быть упорядочены по алфавиту (причем русские буквы идут раньше

латинских). Обоснуйте свой ответ и приложите исходные тексты (например, тексты программ или электронные таблицы), использованные для получения ответа.

Задание 6. Рассмотрим последовательность чисел от 1000000000 и до 1999999999 (включительно). В этой последовательности чисел вычеркнем все числа, сумма цифр которых меньше 30. Из оставшихся чисел вычеркнем все числа, сумма цифр которых больше или равна 40. Из оставшихся чисел вычеркнем все числа, в которых цифра 5 содержится более одного раза. Найдите остаток от деления произведения оставшихся чисел на число 29. Обоснуйте свой ответ и приложите исходные тексты (например, тексты программ или электронные таблицы), использованные для получения ответа.

Задание 7. Пусть дана строка s длины n. Суффиксом s<sub>n</sub> строки s является строка, образованная из последних n символов строки s. Таким образом, s<sub>n</sub> совпадает c s, a s<sub>0</sub> - это пустая строка. Все  $n + 1$  суффиксов строки с можно поместить в массив и отсортировать массив в порядке лексикографического возрастания. Такой массив называется суффиксным массивом.

Рассмотрим строку длиной 2012, полученную как запись 2012 знаков числа рі после десятичной точки (начинающуюся с "1415..."). Какая строка будет находиться в элементе массива с индексом 64? Элементы массива нумеруются от 0.

Обоснуйте свой ответ и приложите исходные тексты (например, тексты программ или электронные таблицы), использованные для получения ответа.

Задание 8. Напишите программу, которая решает следующую задачу. Программа может быть написана на языках программирования Pascal, Basic, C, C++, Java, C#, PHP, Python, B качестве решения должен быть приложен исходный текст программы в виде текстового файла.

Напишите программу, находящую корни уравнения  $ax^2 + bx + c = 0$ .

На стандартном потоке ввода задаются три знаковых целых 32-битных числа а. b. с. по абсолютной величине не превышающие 100000000.

На стандартный поток вывода напечатайте:

- А -1, если данное уравнение имеет бесконечное количество вещественных корней;
- $\lambda$  0, если данное уравнение не имеет вещественных корней;
- $\lambda$  1, если данное уравнение имеет один (различный) корень;
- А 2. если данное уравнение имеет два различных вещественных корня.

В случае 1 или 2 на стандартный поток вывода выведите значения корней, округленные до целых чисел в порядке возрастания. Значения должны быть напечатаны как целые числа, то есть не лолжны содержать дробную или экспоненциальную часть. Случай, когда два различных вещественных корня после округления стали равными целыми числами, рассматривается как случай двух различных вещественных корней.

В программе запрещается использовать вещественную арифметику.

Программа должна работать как консольное приложение, при этом на стандартный поток вывода не лолжна выволиться никакая посторонняя информация. Пример реализации ввола и вывола на языке Pascal.

```
program q;
    var a, b, c, x1, x2 : integer;
begin
    read(a, b, c);
    { вычисление ответа }
    writeln(2):
    writeln(x1):
    written(x2);end.
```